#### **SAMSUNG SDS**

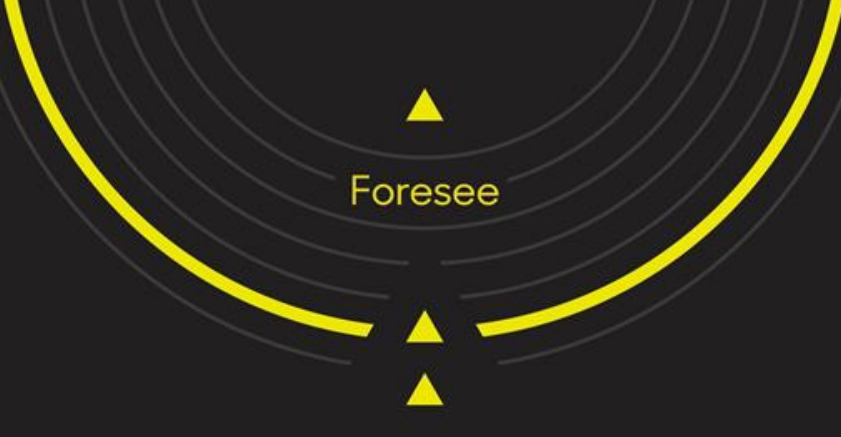

## Techtonic 2021  $- - - - -$ . . . .

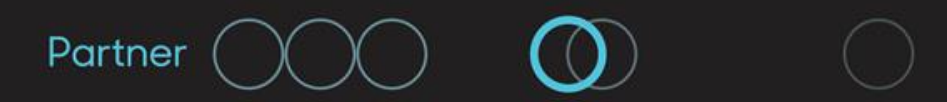

**Disrupt** 

#### **AGENDA**

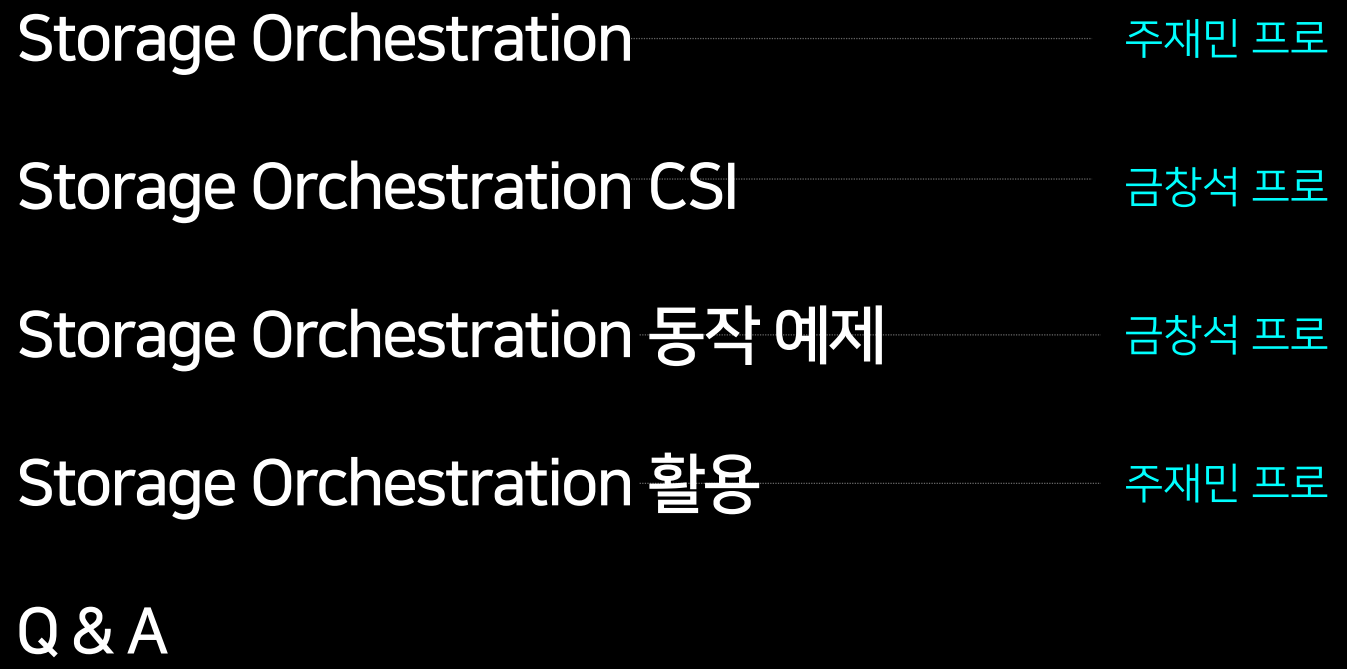

### 스토리지 통합 솔루션 Storage Orchestration

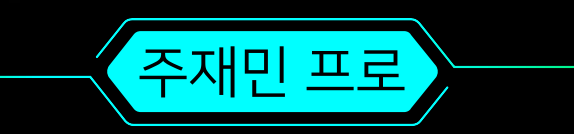

#### 스토리지 란?

여러 서버(=컴퓨터)로부터 데이터를 저장할 수 있도록 여러 개의 디스크를 장착한 외부 저장장치

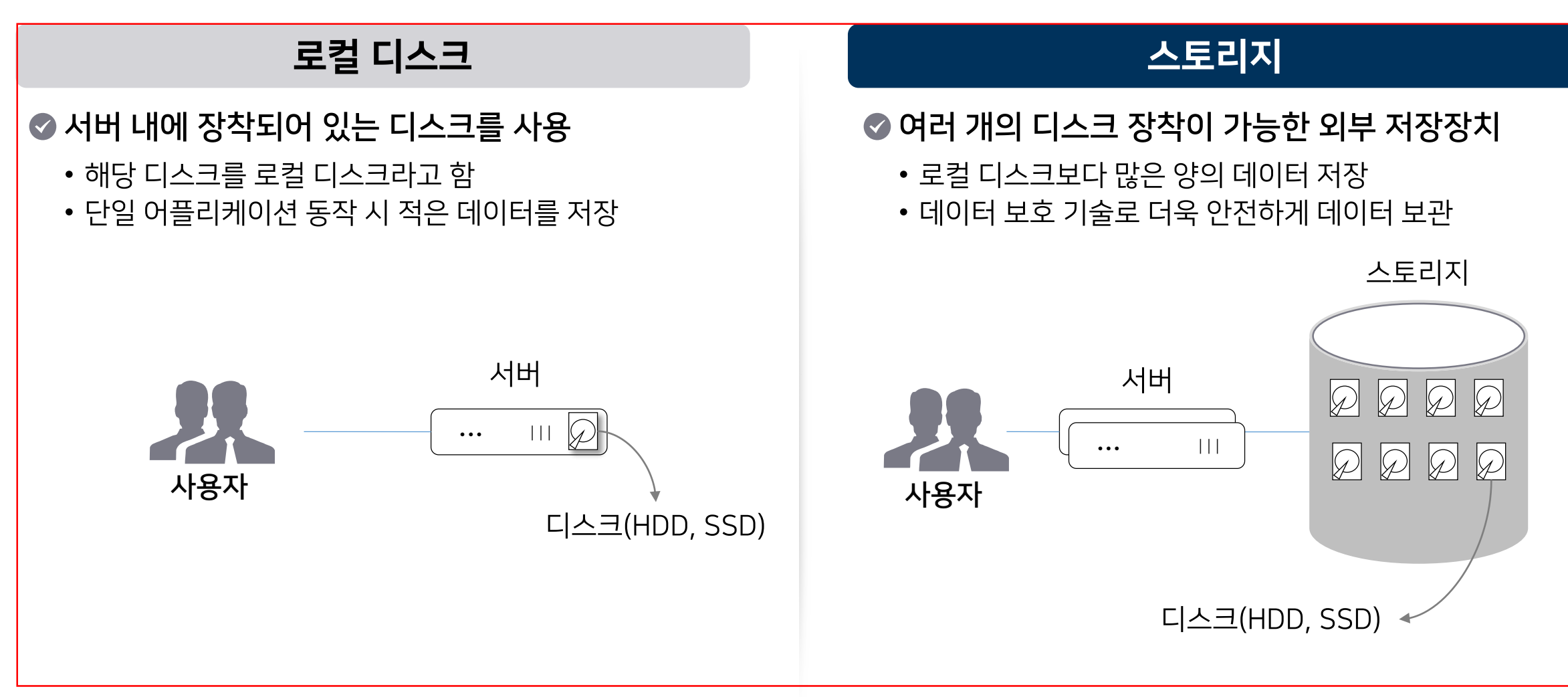

#### ÷ **Alla** 鹽 **IIIII** 圞 기업 병원 금융기관 상점 LOG LOG LOG LOG  $\Box$  $\blacksquare$ AI  $\blacksquare^r$ 简 **Bigdata** 클라우드

#### 클라우드, AI, Bigdata 등 기술의 변화

기술이 발전함에 따라 발생되는 데이터의 양은 기하급수적으로 증가

데이터 양의 변화

#### 기하급수적으로 데이터 증가

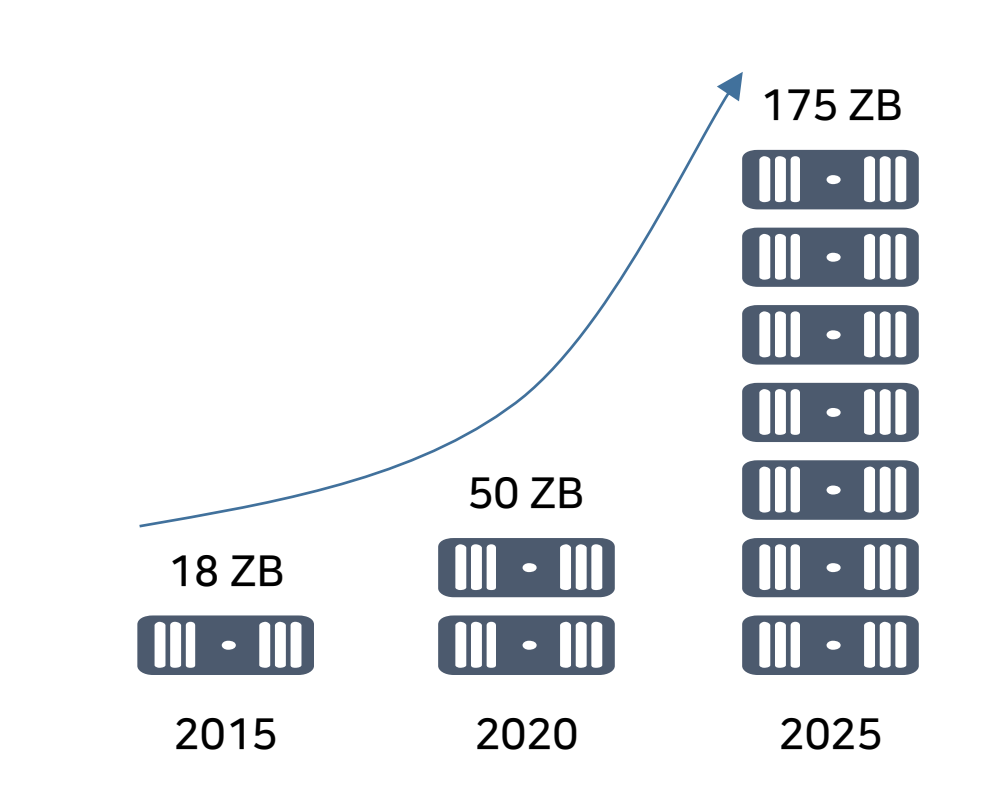

### 스토리지 구성의 변화

최근 기하급수적으로 증가하는 데이터를 저장하기 위해서는 여러 대의 스토리지를 운영해야 함

#### 단일 스토리지 구성

● 예전에는 하나의 시스템에 단일 스토리지로 운영

• 예전 1~2 대의 스토리지로 시스템 운영 데이터 저장 가능

• 주로 메타데이터, DB 데이터 저장을 위해 스토리지 사용

서버

#### 다수의 스토리지 구성

◎ 클라우드, AI 등 시스템은 다수의 스토리지 운영

• 보다 많은 데이터를 저장해야 하기 때문에 다수의 스토리지를 사용해야 함

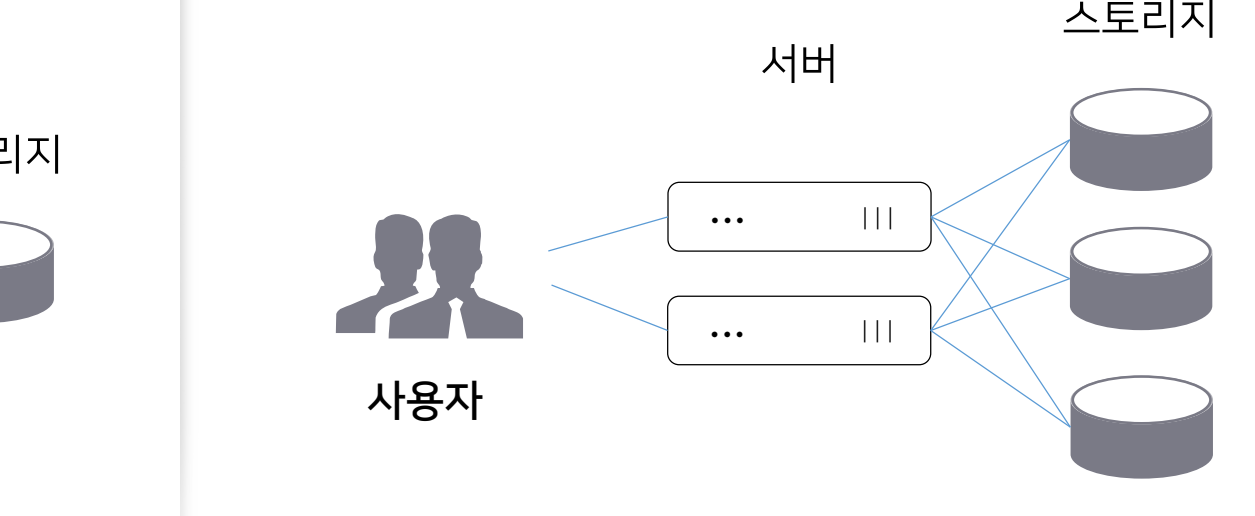

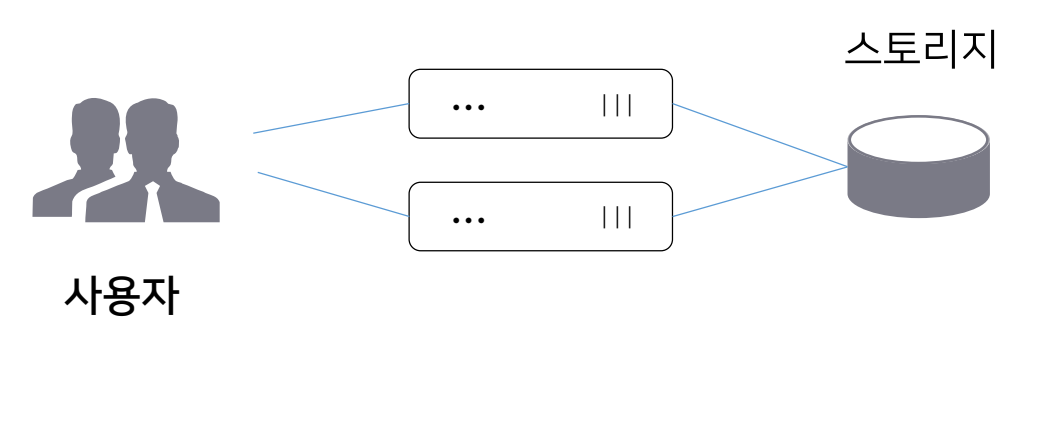

### 다수의 스토리지 구성 시 문제점

벤더 간 다른 스토리지 시스템으로 인해 최초 도입된 스토리지 벤더에 Lock-in 되어, 타 벤더 스토리지 도입이 어려움

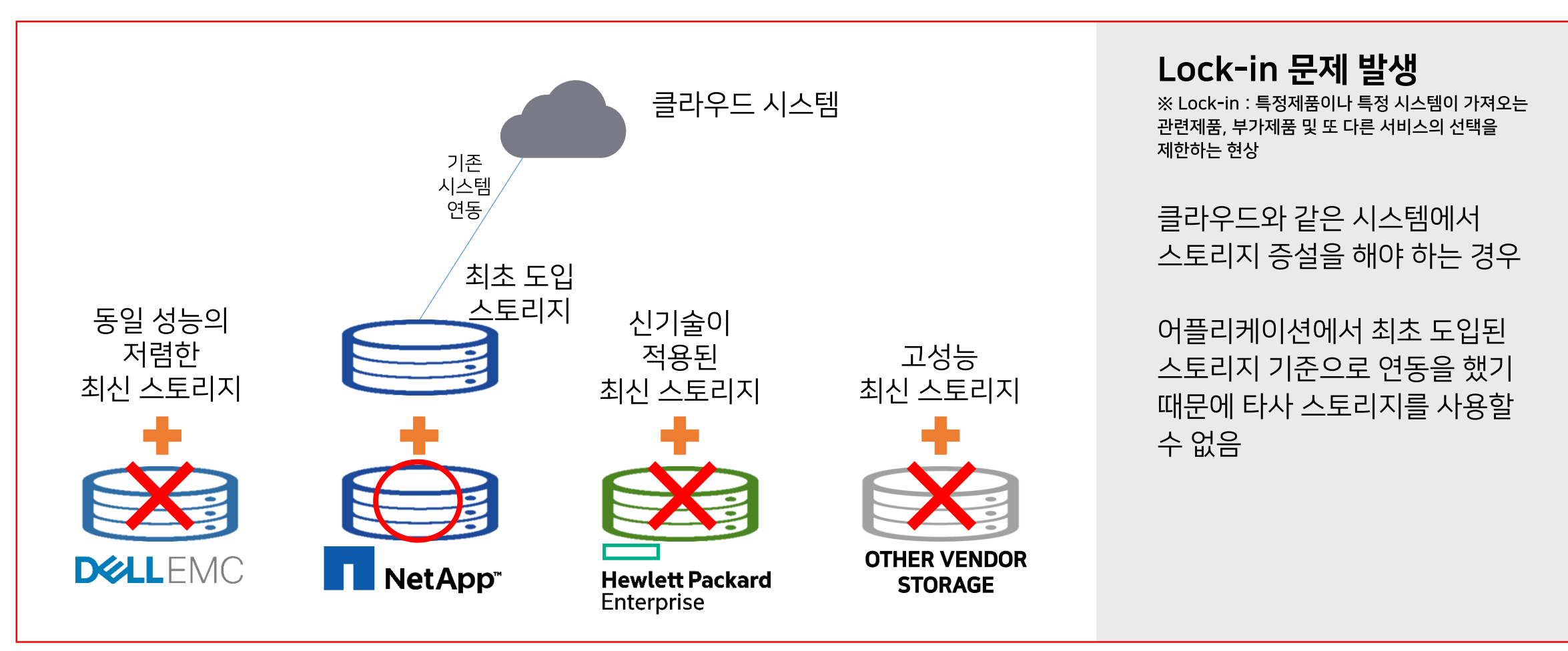

#### 서버와 스토리지 시스템 비교

서버는 주로 Linux 시스템을 사용하지만, 스토리지는 각 벤더 별로 다른 시스템을 가지고 있음

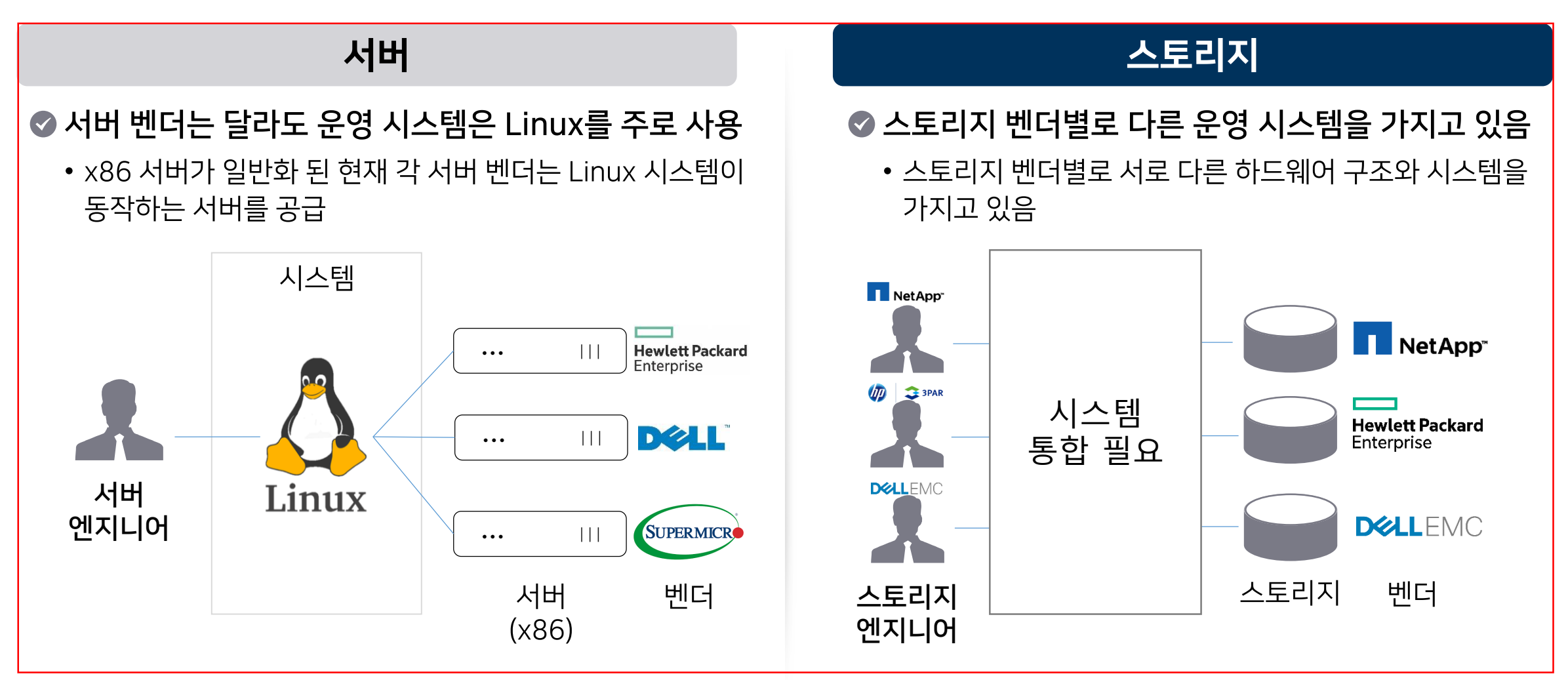

#### 스토리지 오케스트레이션 이란

어플리케이션과 스토리지를 연결하는 기술로써 多벤더, 多기종 스토리지를 단일 요청 만으로 제어할 수 있게 해 주는 기술

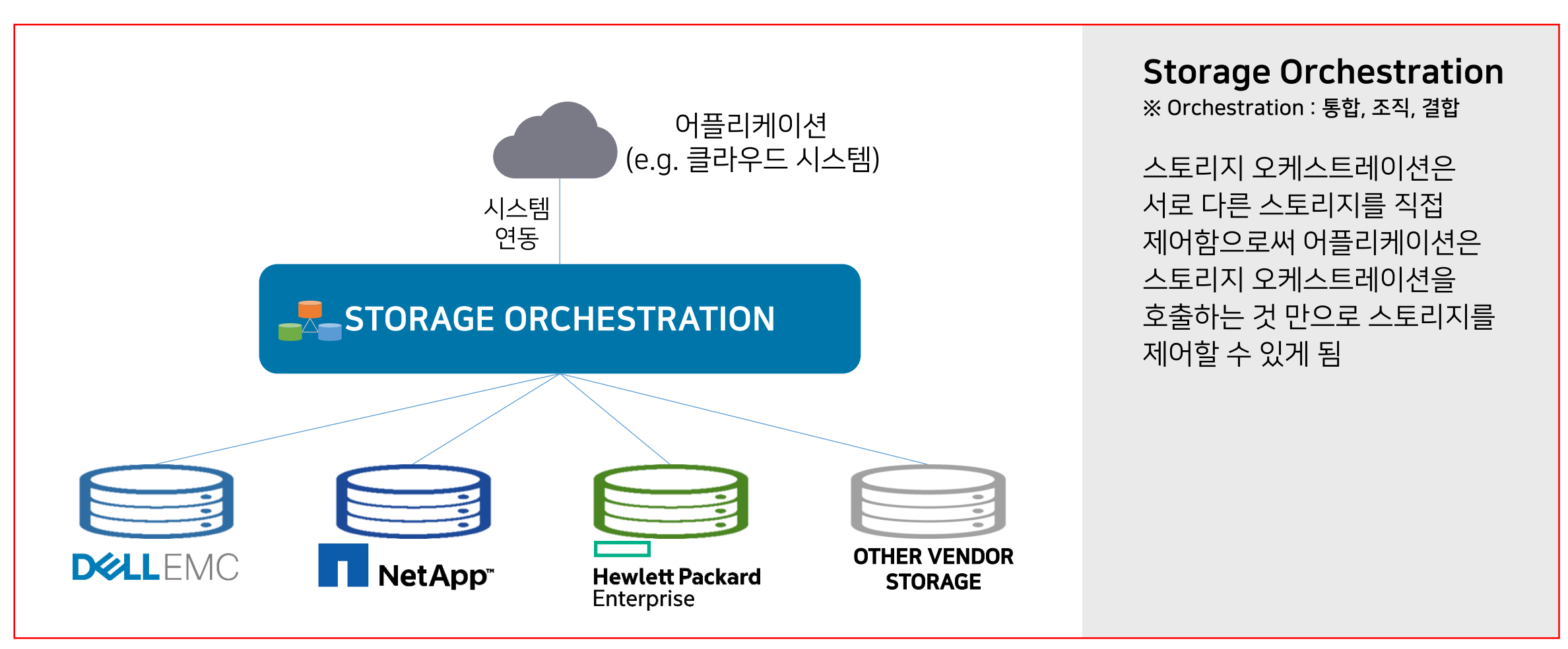

### 스토리지 오케스트레이션 볼륨 생성 기술

개인 저장소를 만들기 위해서 어플리케이션은 Storage Orchestration의 볼륨<sup>1)</sup>생성 표준 RESTAPI 를 호출하는 것만으로 스토리지에서 처리해야 할 복잡한 작업을 SO Driver 가 자동으로 처리

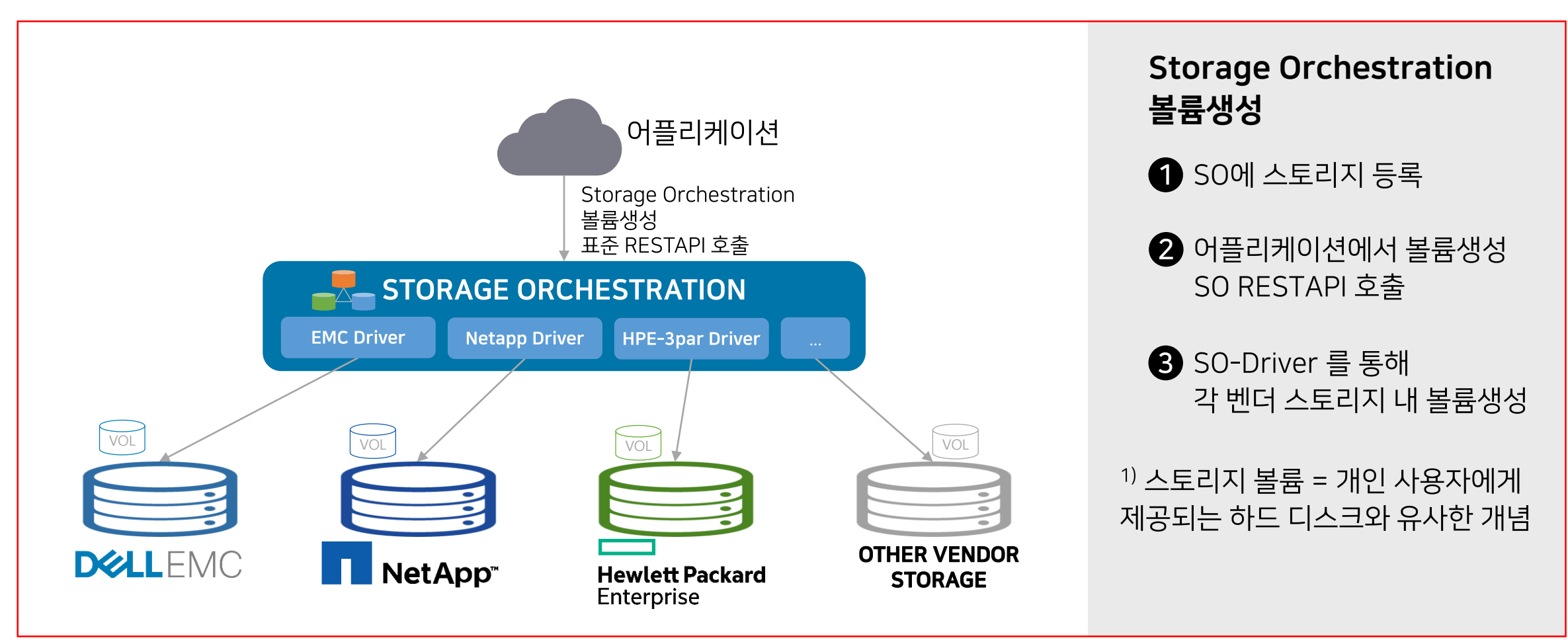

### 스토리지 오케스트레이션 자율 볼륨 할당 기술

多기종 스토리지를 사전에 지정하지 않고 사용할 수 있는 기술로써 각각의 스토리지를 분석하고 적절한 스토리지를 선정하여 볼륨을 생성함으로써 多기종 스토리지를 하나의 스토리지처럼 시스템 구성이 가능

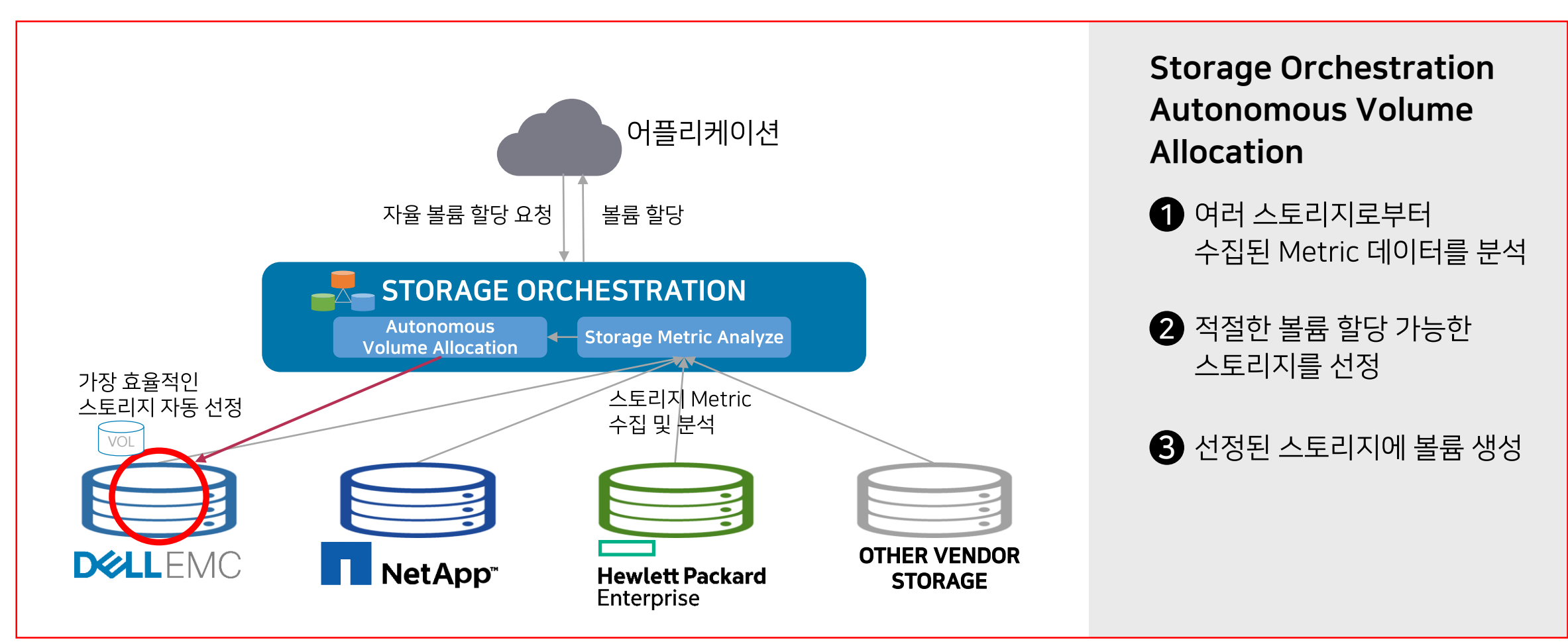

### 스토리지 오케스트레이션 모니터링 기술

스토리지 성능/용량 Metric 값이 서로 다르기 때문에 통합이 어렵지만, SO 모니터링 기술을 사용하면 서로 다른 유형의 스토리지 Metric 데이터를 수집하고 일정한 형태로 가공 저장하여 통합 모니터링으로 사용 가능

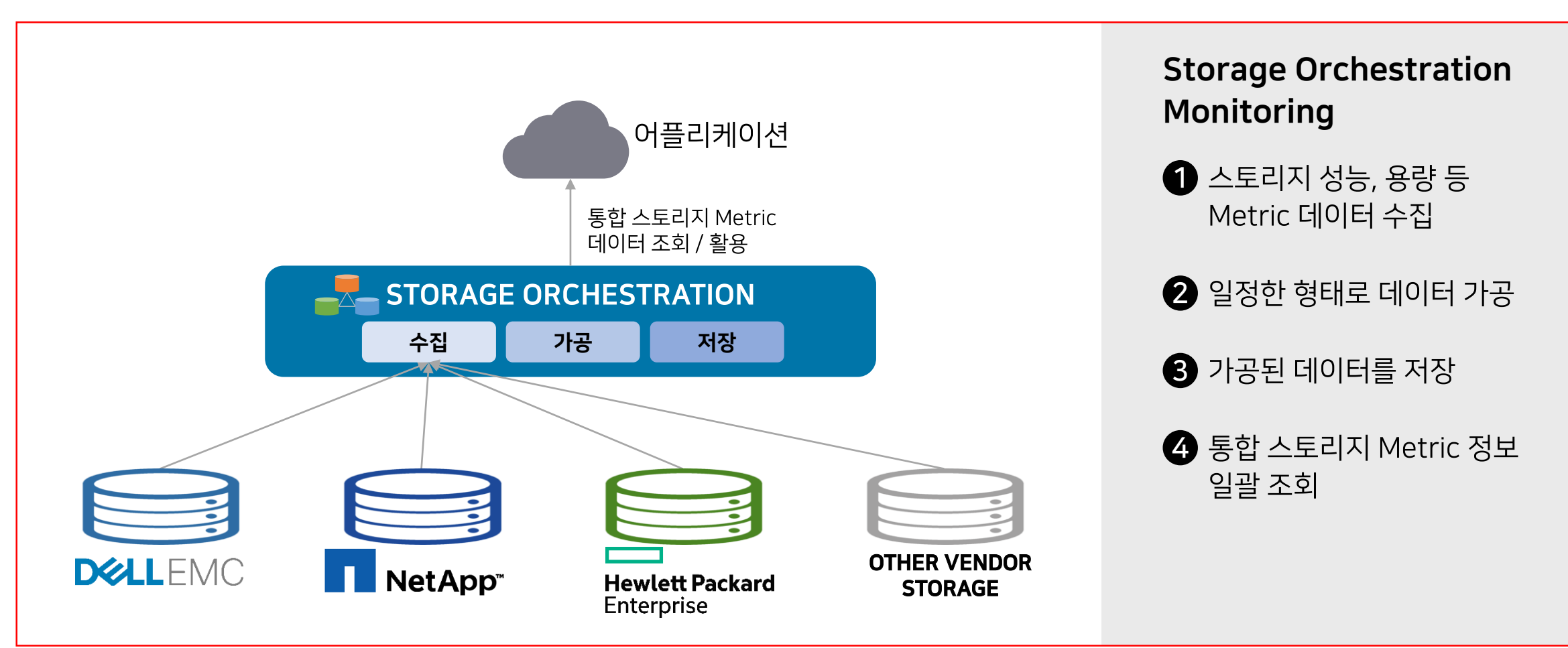

#### Samsung SDS Cloud 적용 사례

Samsung SDS Cloud 에 적용되어 보다 쉽고 빠르게 볼륨을 할당 해 줌으로써 사용자는 요청 즉시 스토리지 볼륨을 사용할 수 있는 환경이 만들어짐

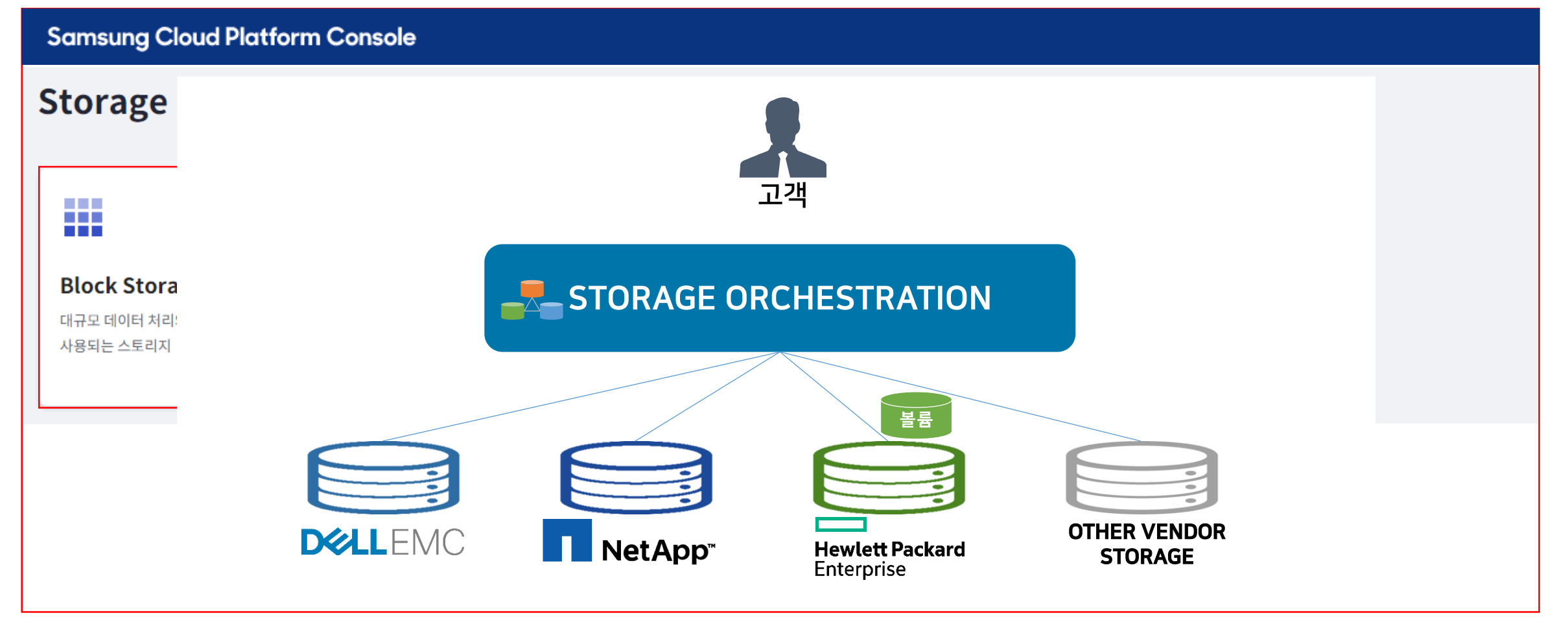

#### Samsung SDS Cloud 적용 사례

Samsung SDS Cloud 에 적용되어 보다 쉽고 빠르게 볼륨을 할당 해 줌으로써 사용자는 요청 즉시 스토리지 볼륨을 사용할 수 있는 환경이 만들어짐

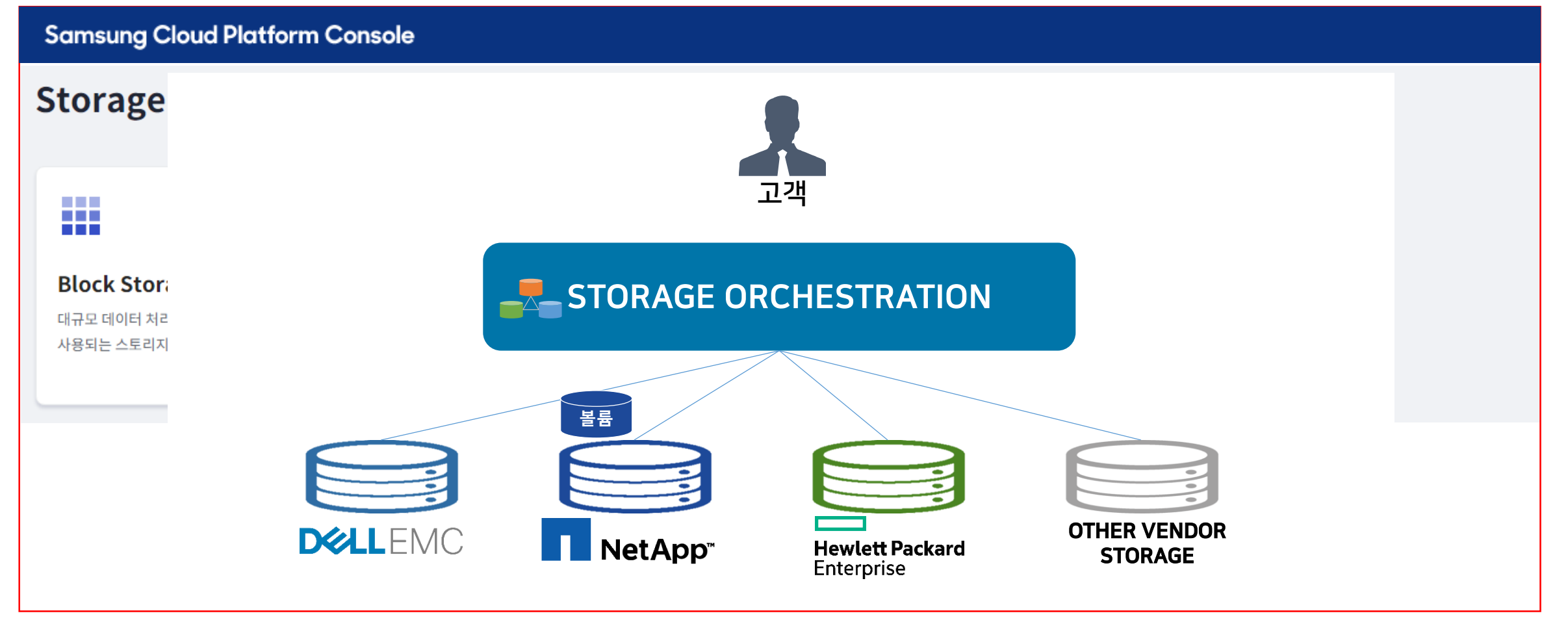

#### Kubernetes 를 위한 스토리지 통합 솔루션 Storage Orchestration CSI

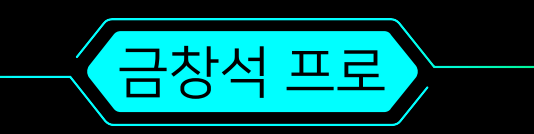

### Kubernetes 스토리지 구성 환경

Cloud Native 핵심 기술인 Kubernetes는 PV(Persistent Volume)와 스토리지 볼륨을 매핑해서 사용하며 스토리지 볼륨을 생성하고 관리하기 위해서 CSI(Container Storage Interface)를 사용

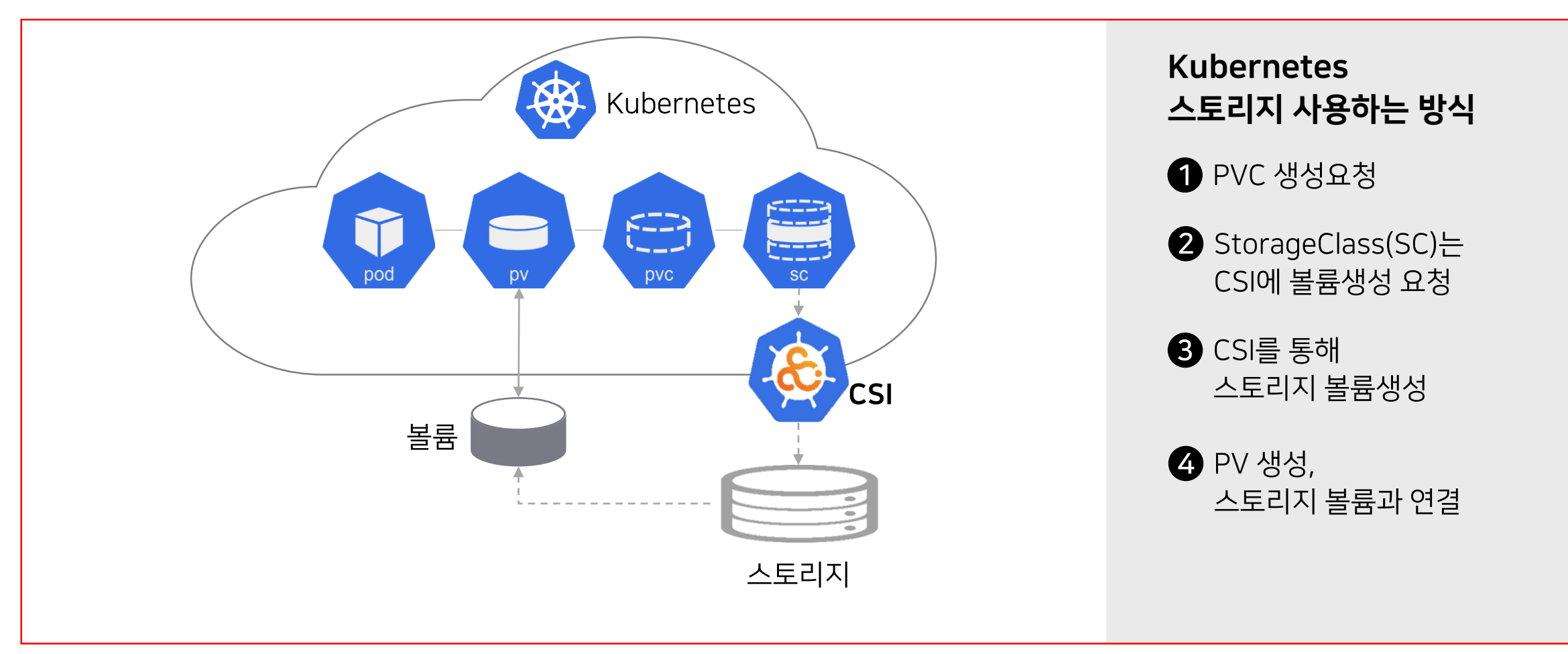

#### Kubernetes 에서 여러 스토리지 사용 시 문제점

스토리지를 동작시키는 CSI는 대부분 스토리지 벤더에서 제공하며, 여러 벤더 스토리지를 사용할 경우 벤더마다 별도의 CSI를 구동시키고 PV 생성 시 어떤 벤더 CSI를 사용해야 하는지 결정해야 함

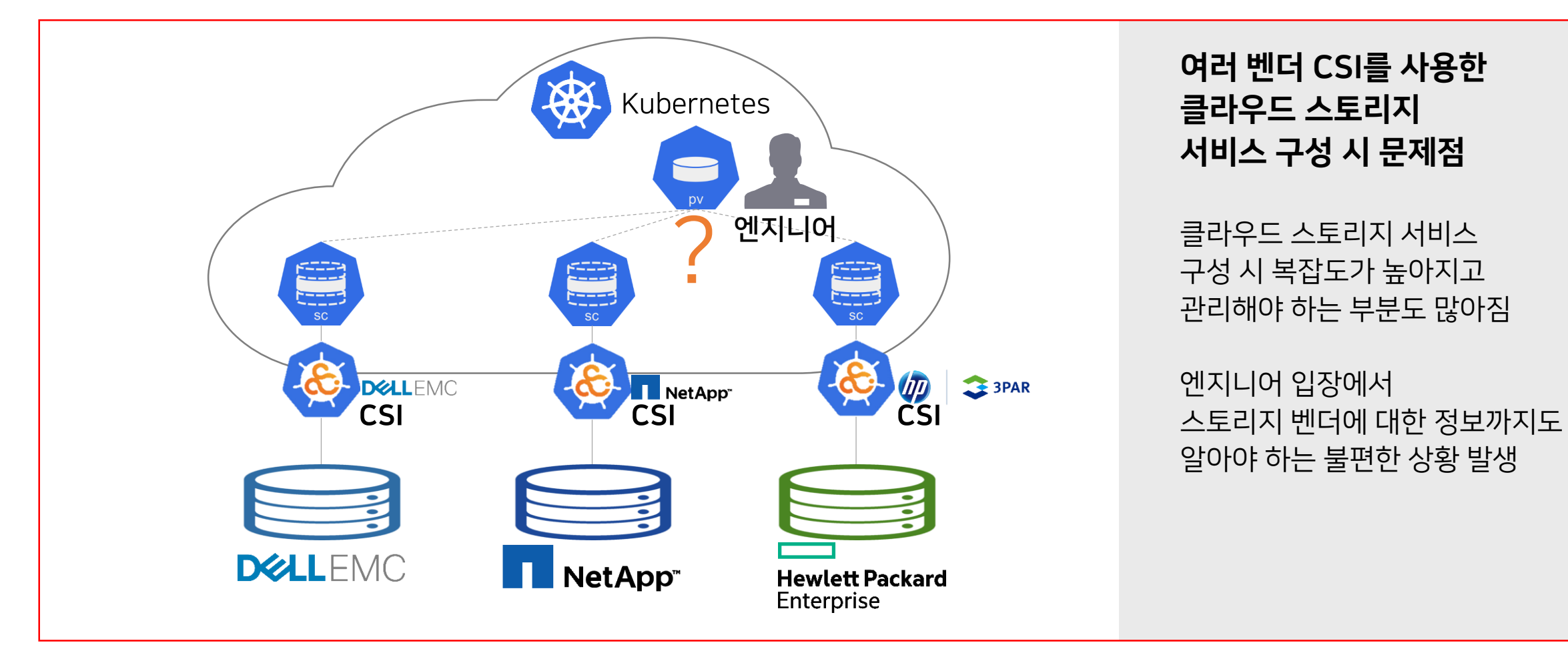

#### Storage Orchestration CSI 란?

Kubernetes 환경에서 Storage Orchestration 모듈을 통해 Storage의 자원(e.g. Volume, Snapshot)을 편리하게 사용하기 위한 Container Storage 솔루션

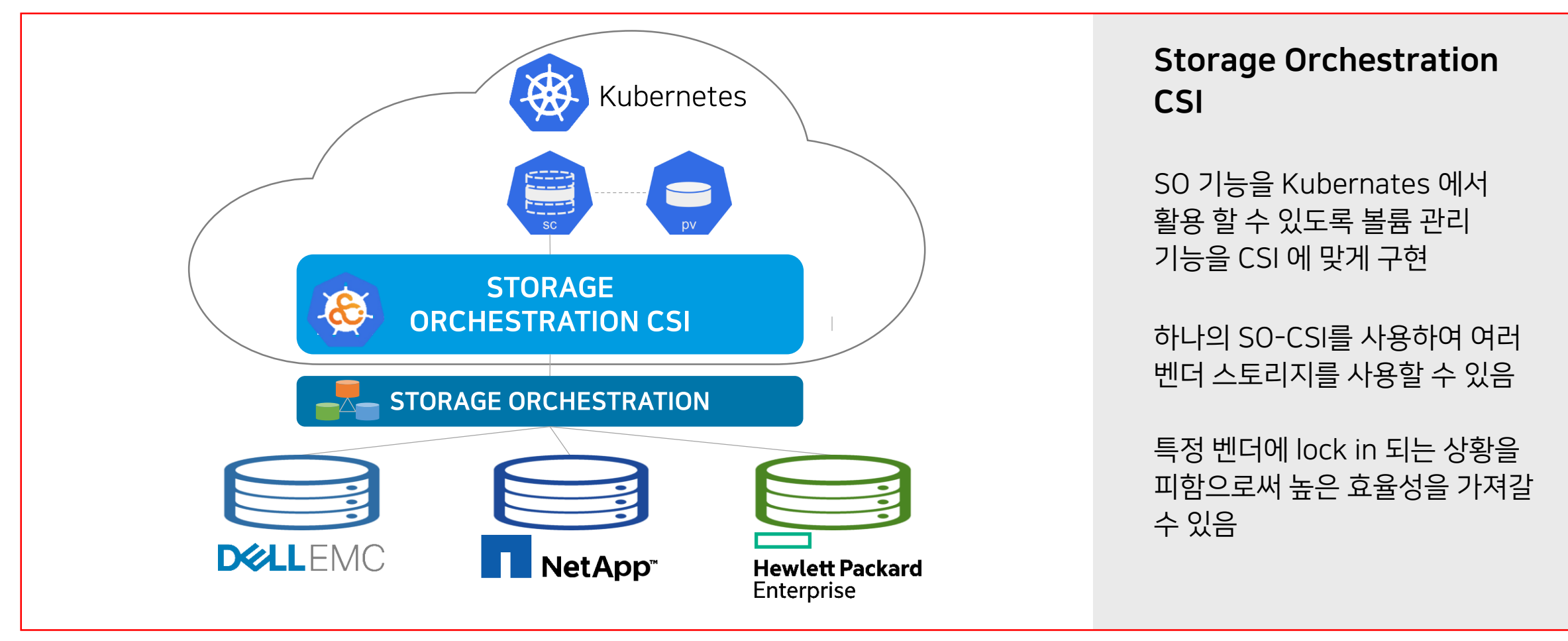

#### **SOV (Storage Orchestration Volume)**

SO-CSI 를 통합적으로 관리하고 보다 편리하게 스토리지 볼륨을 사용할 수 있도록 하기 위한 기술

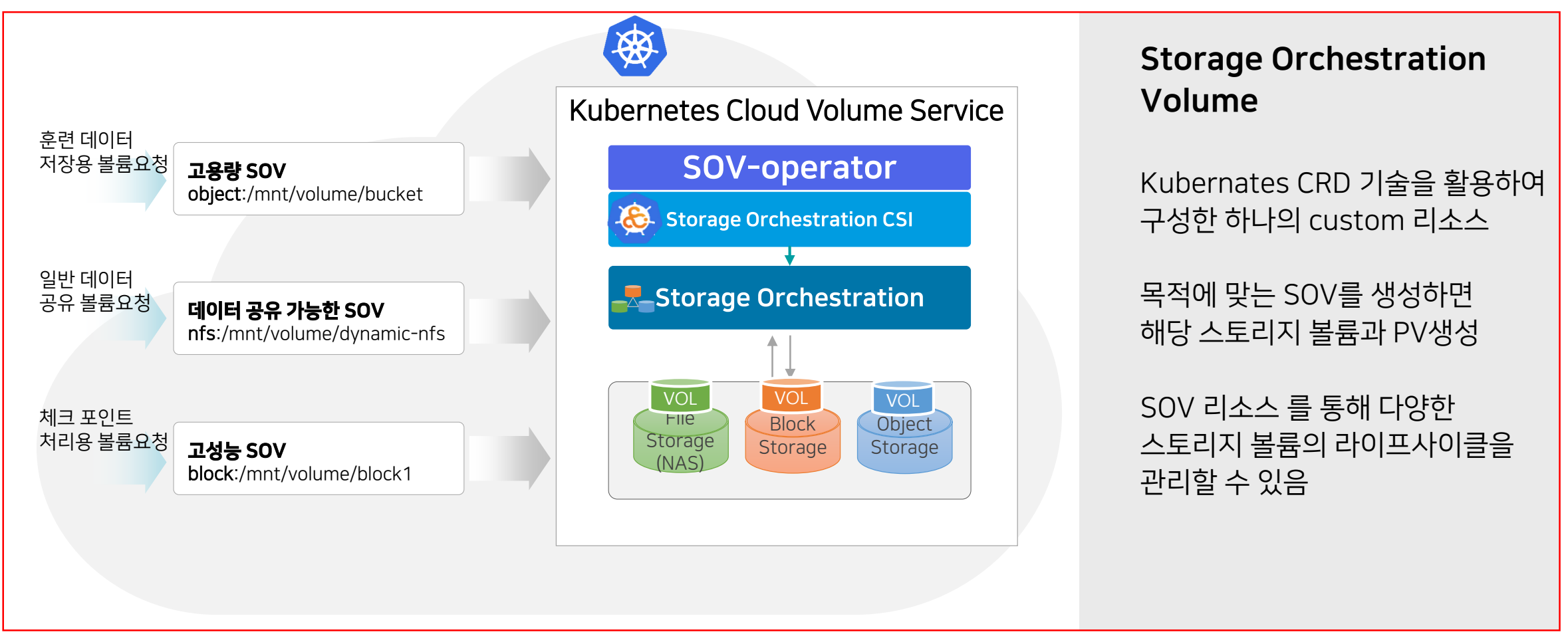

### x.Cloud 활용 사례

고성능 GPU를 통한 클라우드 AI 개발환경인 x.Cloudേ 프로젝트명) 에 SOV, SO-CSI 적용하여 다양한 스토리지 볼륨을 보다 쉽고 빠르게 AI개발자에게 제공

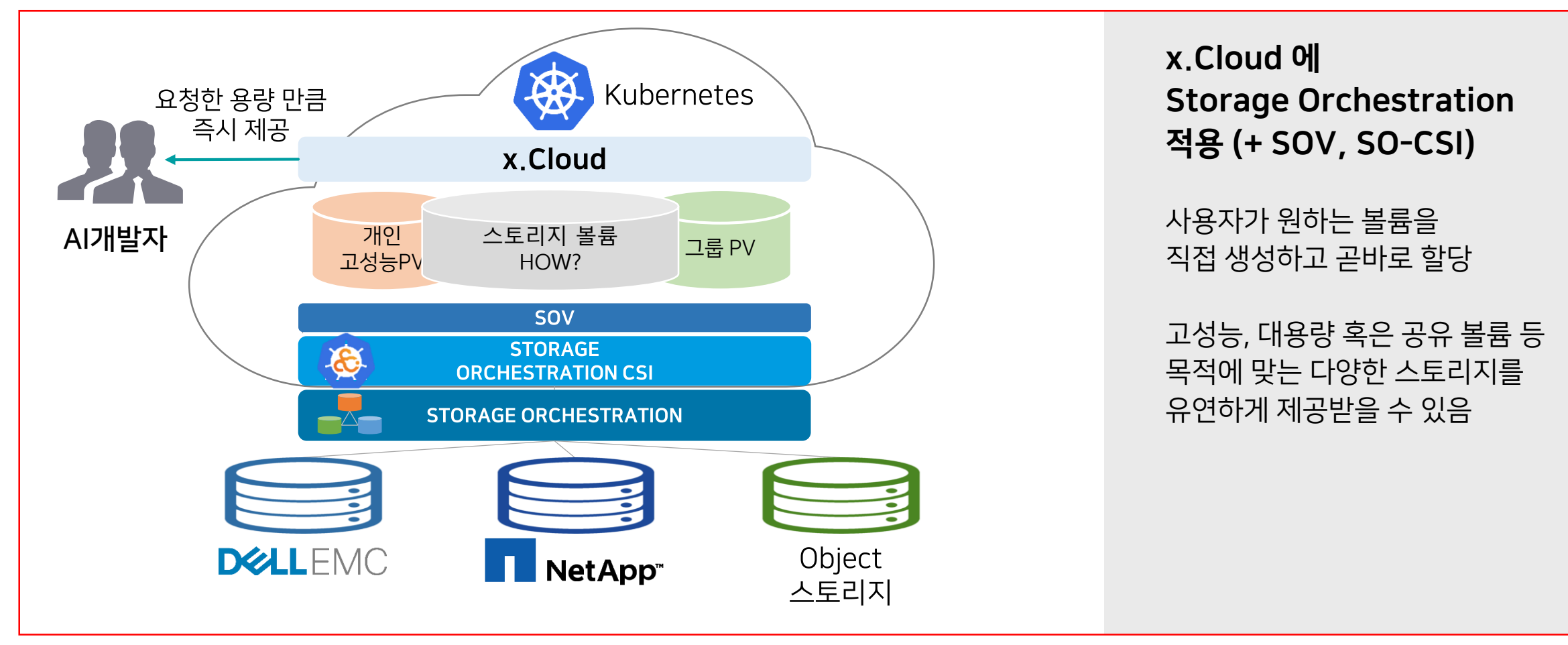

#### 스토리지 통합 솔루션 Storage Orchestration 동작 예제

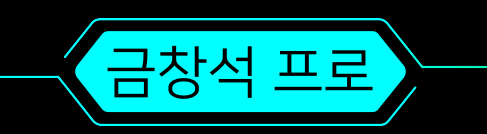

### 스토리지 등록 및 서비스 풀 구성

Storage Orchestration 내 스토리지 벤더, 기종을 포함한 스토리지 기본 정보를 등록하고 서비스 풀을 구성 ※ 서비스 풀 : 스토리지 타입/성능에 따라 구성한 그룹

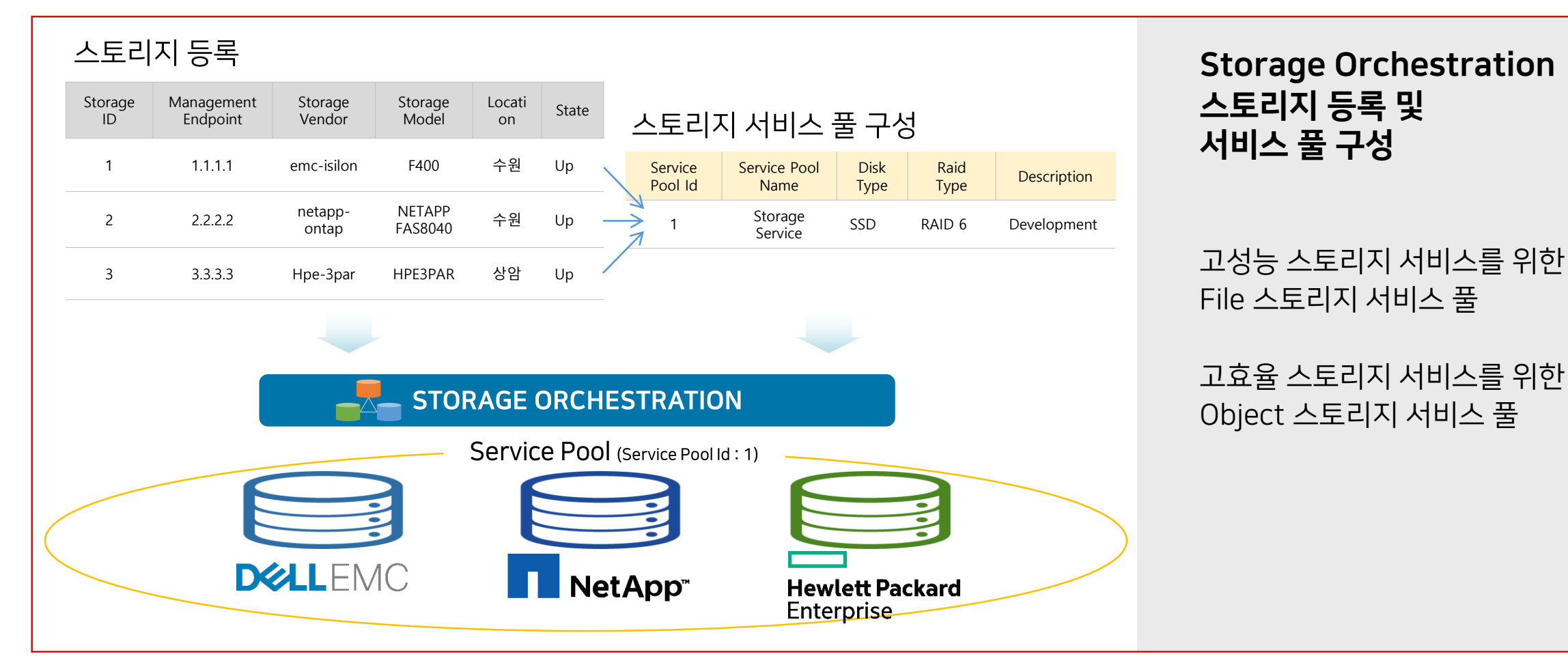

### 서비스 풀을 사용하여 볼륨 할당

어플리케이션에서는 목적에 따라 적합한 서비스 풀을 통해서, 볼륨의 용량 정보와 이름에 해당하는 단순한 정보만으로 효 율적인 볼륨 생성이 가능함

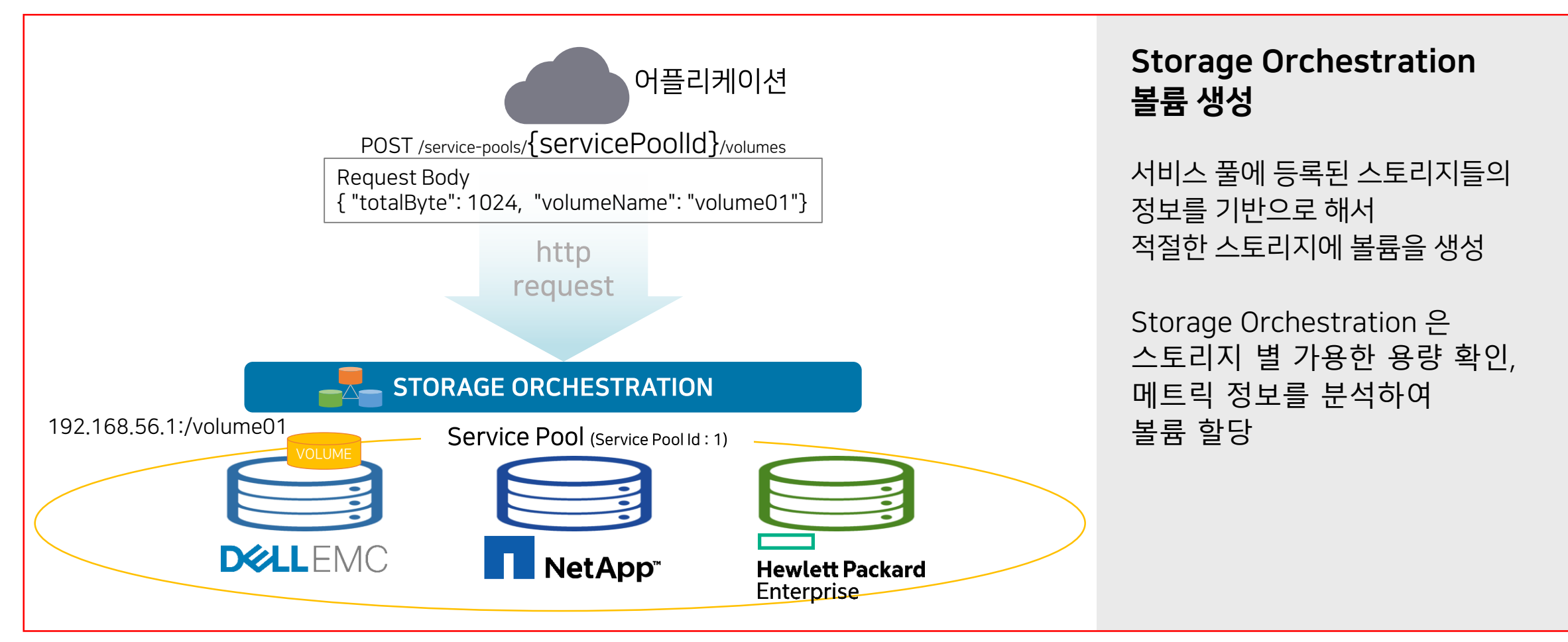

### Kubernetes SOV(PV) 볼륨 할당

Kubernetes 환경에서 동일한 기능을 Kubernetes 언어를 통하여 스토리지 볼륨 생성 가능

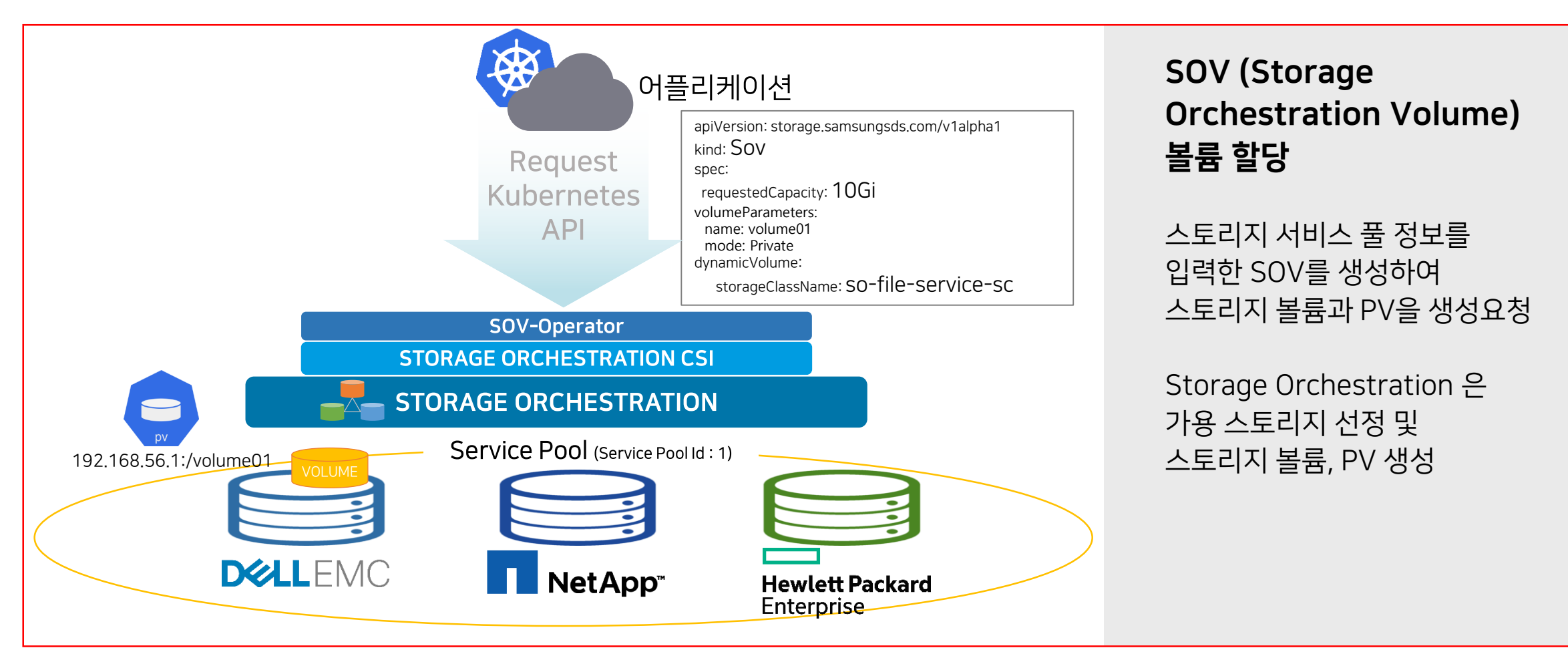

### 스토리지 통합 솔루션 Storage Orchestration 활용

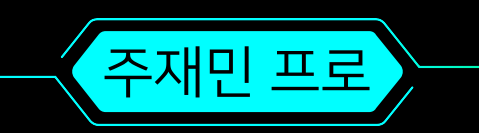

#### 스토리지 오케스트레이션 장점

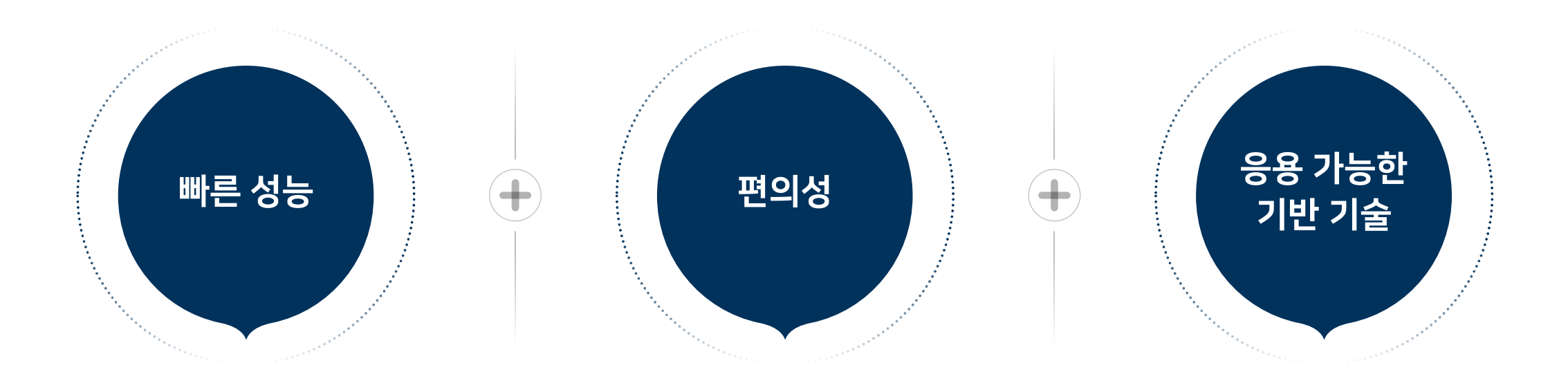

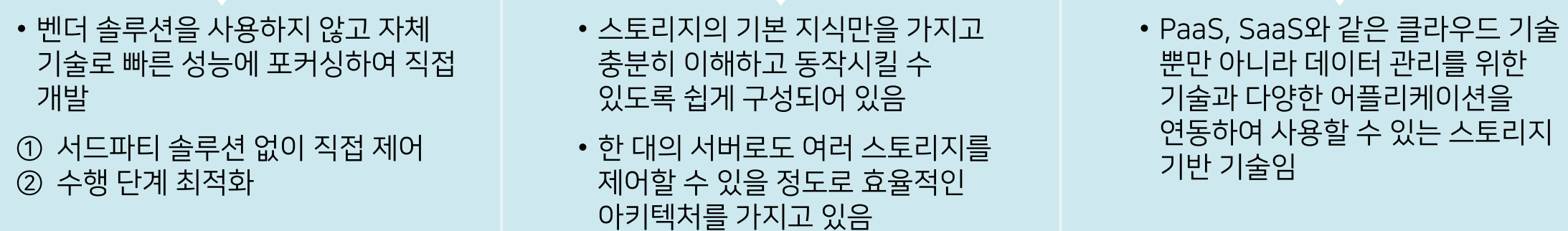

#### 스토리지 오케스트레이션 활용 분야

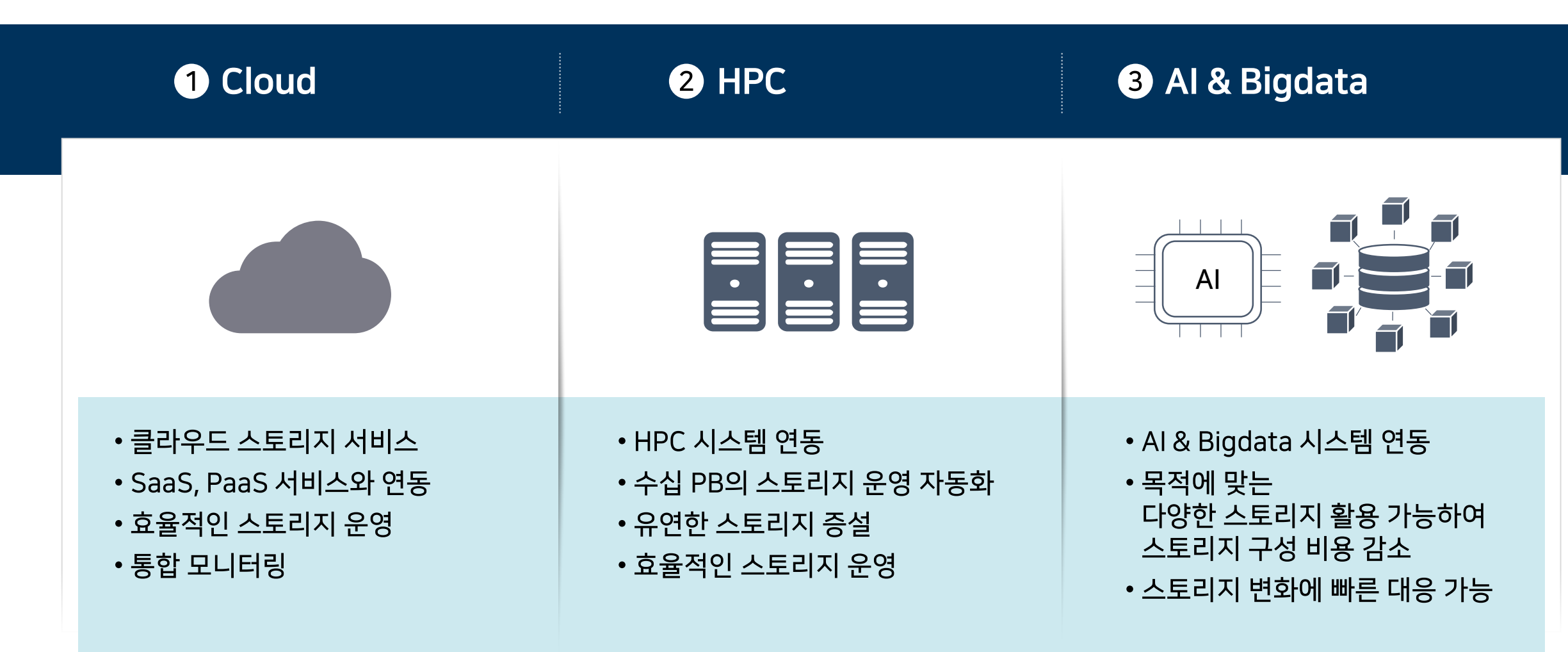

# Thank you

#### **SAMSUNG SDS**